Методика изучения Робототехники в средней школе

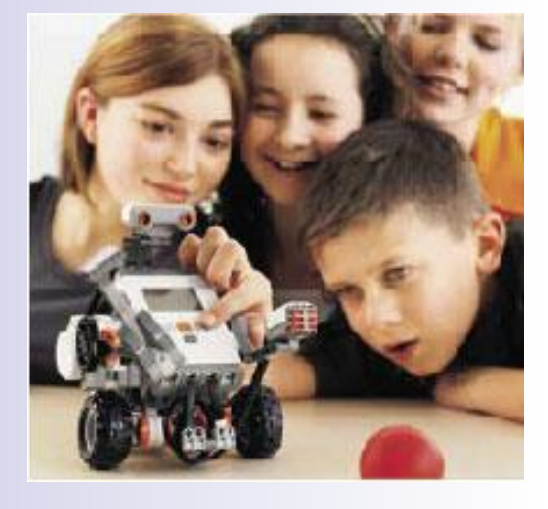

Конструктор Lego предоставляет обучающимся возможность приобретать знания, умения и навыки в процессе создания, программирования и тестирования роботов

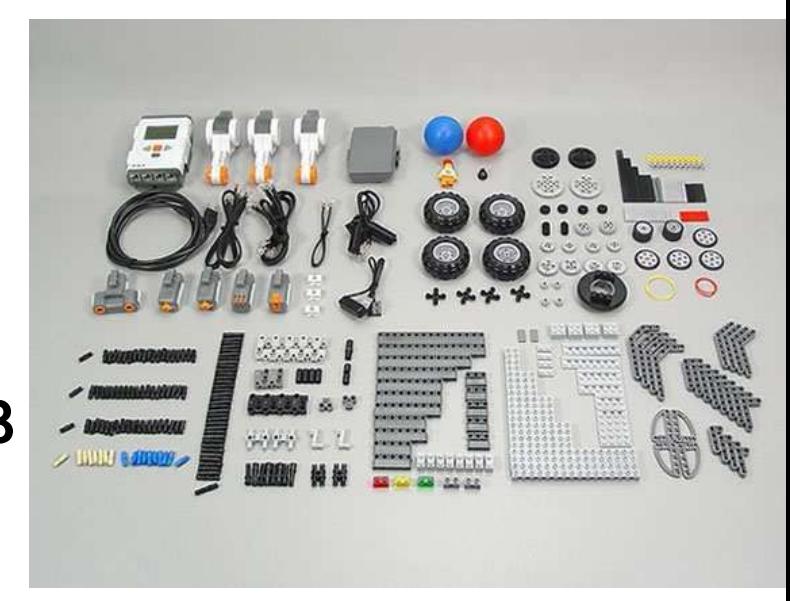

Сердцем системы является изобретение LEGO Educational Division автономный микрокомпьютер RCX, который можно программировать с помощью компьютера под управлением операционной системы Windows или Mac OS. RCX получает информацию от датчиков, обрабатывает ее, управляет моторами, лампочками и звуком

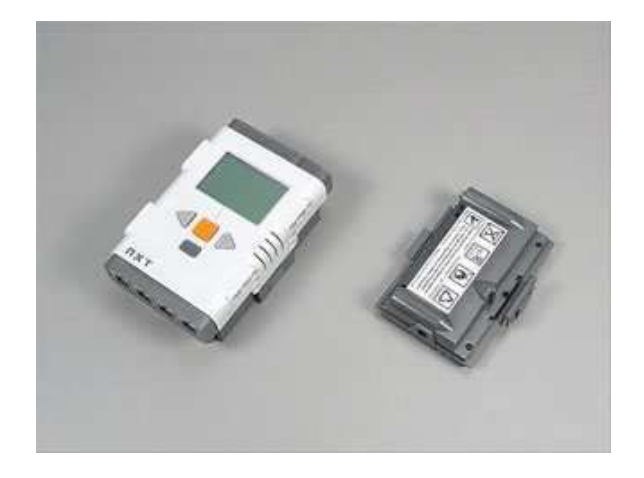

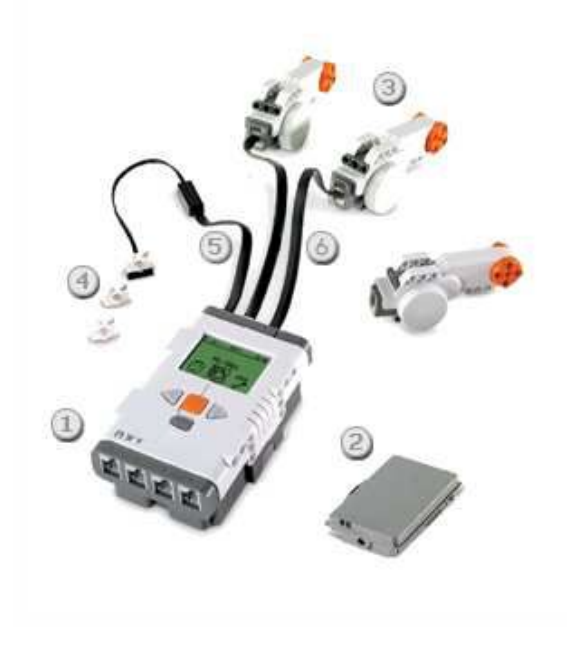

Программное обеспечение основано на весьма эффективном языке программирования LabVIEW

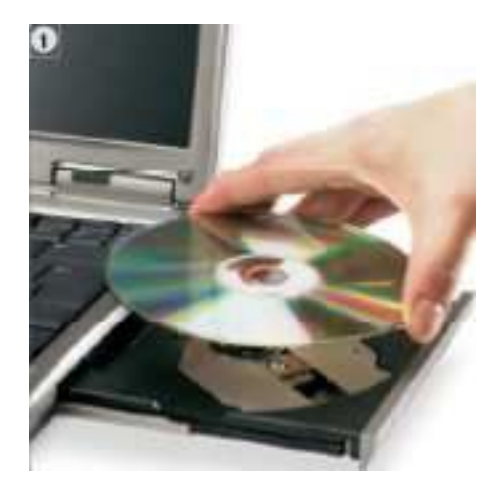

Наглядный интерфейс позволяет постепенно «превращаться» из новичка в опытного пользователя

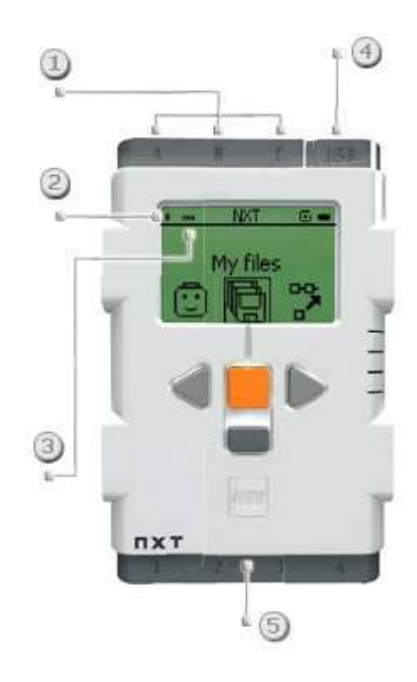

Собрав модель и подсоединив ее к компьютеру, можно составить программу для управления ею

Специальный LEGO компьютер RCX позволяет модели функционировать независимо от настольного компьютера, на котором была написана управляющая программа

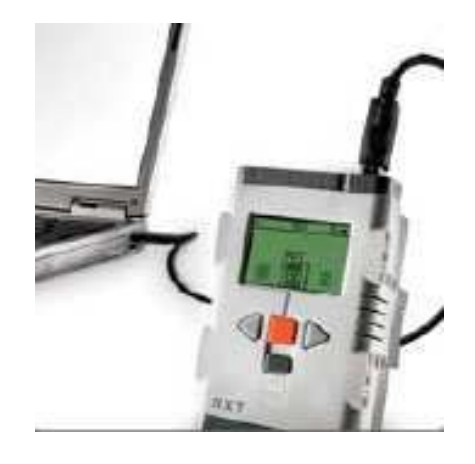

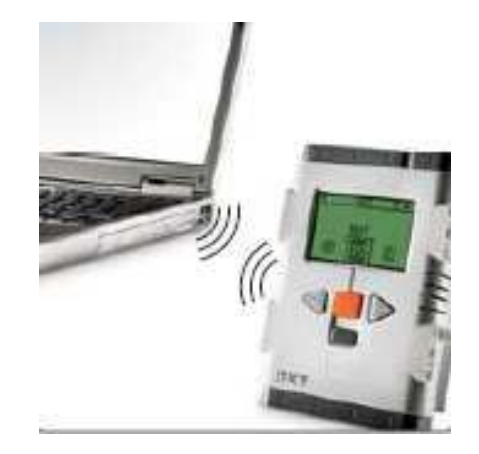

При наличии дополнительного оборудования к этому комплексу, обучающиеся получают возможности для выполнения естественно-научных исследований и приобретения различных знаний в связанных между собой дисциплинах

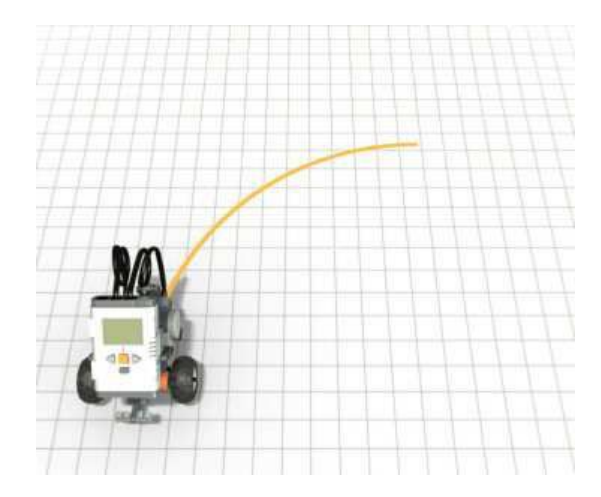

В процессе работы с конструктором обучающиеся знакомятся с ключевыми идеями, относящимися к информационным технологиям, узнают о самом процессе исследования и решения задач, получают представление о возможности разбиения задачи на более мелкие составляющие, о выдвижении гипотез и их проверке, как обходиться с неожиданными результатами

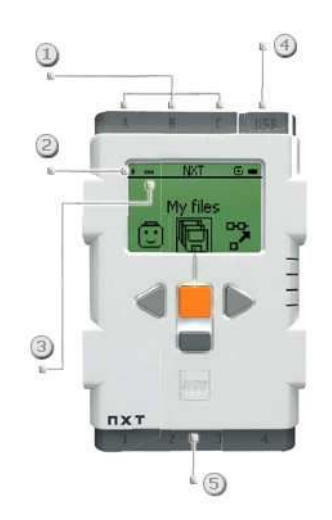

Использование конструктора Lego способствуют развитию конструкторских, инженерных и вычислительных навыков и проливают свет на многие вопросы, связанные с изучением естественных наук, информационных технологий и математики

Занятия можно разделить на блоки, каждый из которых посвящен разработке и исследованию определенного автоматизированного устройства имеющего аналог в действительности

Учебный блок может объединять от двух до шести учебных занятий, количество которых зависит от сложности разрабатываемого робота

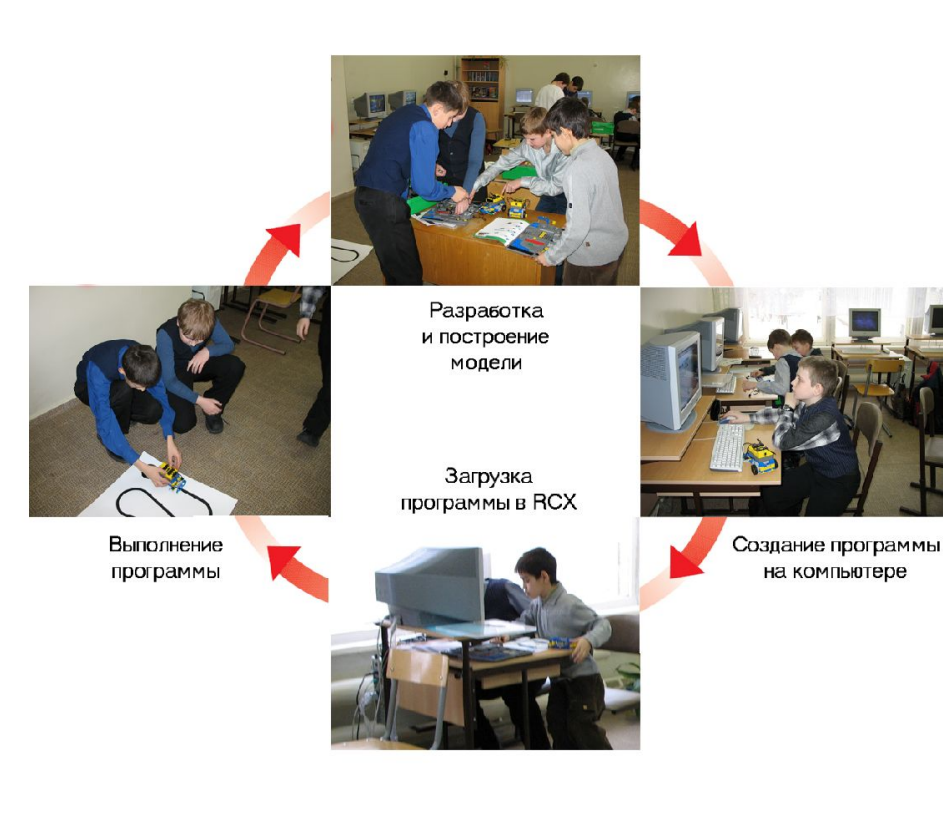

# Формы проведения

- Проектная деятельность 5, 7, 8 классы – 17(34) ч.,
- Факультатив 6 класс 17(34) ч.,
- Элективные курсы (предпрофильная подготовка) 7-8 классы – 34ч.
- Элективные курсы (профильная подготовка) 9-11 классы – 68ч.

# Учебно-методический комплекс

- Теоретический модуль,
- Практический модуль,
- $\blacksquare$  Конструктор Lego,
- Программное обеспечение

### Работа с данным УМК

предоставляет возможность обучающимся :

- ◻ изучения теоретической информации о конструкторе Lego,
- ◻ изучения возможностей конструирования и применения роботов,
- ◻ изучения возможностей и применения различных датчиков,
- ◻ использования механизмов для измерения скорости и направления движения,
- ◻ программирования в режиме конструирования и управления,
- ◻ создания собственной модели

### Блоки занятий

- ◻ идеи в технологии «мозгового штурма» и их обсуждение;
- ◻ разработка модели робота;
- ◻ управление роботами с помощью датчиков;
- ◻ создание компьютерных программ;
- ◻ планирование, тестирование и оценка сконструированных роботов;
- ◻ обсуждение возможностей и способов улучшения результатов проделанной работы
- ◻ переход от виртуальной модели к натурной
- ◻ проектирование объектов реального мира;
- ◻ интерпретация результатов моделирования;
- ◻ построение информационной модели функционирования различных систем;
- ◻ качественное построение, вербальное описание объекта моделирования, выбор переменных;
- ◻ освоение лексики (определения, толкования);
- деятельности □ фиксирование информации об окружающем мире;

## Основными видами

# Методы исследования

- Наблюдение,
- Сбор и анализ информации,
- Моделирование,
- Эксперимент,
- Тестирование,
- Определение количественных и качественных показателей эффективности созданной модели

## Виды отчетности

**■ Зачетный практикум** (описание и практическое выполнение *практических заданий*, связанных с изучением прикладного аспекта курса) **■ Итоговый контроль** в форме презентации собственного робота предназначенного для решения конкретной задачи

# **Практическое задание № 6**

Вам потребуется RCX автомобиль с двумя моторами. Присоедините оба мотора к Порту A. Выполняйте упражнения по шагам. Завершив каждый шаг, до перехода к следующему проверьте его на RCX, покажите программу товарищам. Напишите программу для рис.

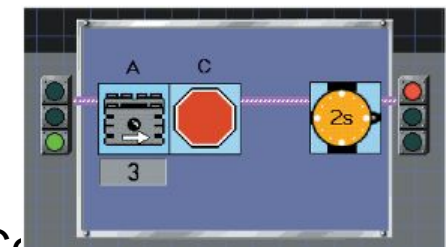

Составьте программу для мотора таким образом, чтобы он работал на самой высокой мощности и перемещал автомобиль в течение 4,5 с.

Переключите один мотор на Порт C и запрограммируйте автомобиль, чтобы он двигался вперед в течение 4 с.

#### **Дополнительное задание**

Составьте программу вращения моторов в обратном направлении. Нарисуйте блок-схему своей программы. Что получилось в результате ее проверки?

# **ПРОГРАММА ЭЛЕКТИВНОГО КУРСА «ПРОГРАММИРУЕМ РОБОТА» (курс предпрофильной подготовки для обучающихся 8-х классов, 34 ч)**

### **Тематическое планирование**

- Знакомство с конструктором Lego. Работа с интерактивным практикумом (объяснение нового материала,) -1
- Основы программирования в ROBOLAB (работа с электронным учебником) - 2
- Программирование, конструирование (практическая работа по группам)- 2
- **Программирование в режиме управления** (практическая работа)- 3
- **Программирование в режиме конструирования** (практическая работа) - 4
- Конструирование робота с использование инструктивных карт из деталей конструктора (практическая работа по группам) -3

### **Проекты**

- Проект 1 «Роботы, следующие заданной траектории» (деятельностный этап) - 2
- Проект 1 «Роботы, следующие заданной траектории» (аналитико-деятельностный этап)- 3
- Проект 1 «Роботы, следующие заданной траектории» (оценочно-рефлексивный этап)- 1
- Конструирование робота для решения конкретных практических задач с использование инструктивных карт из деталей конструктора (практическая работа по группам)- 4
- Проект 2 «Соревнование Роботов» (деятельностный этап) - 2
- Проект 2 «Соревнование Роботов» (аналитикодеятельностный этап) -5
- Проект 2 «Соревнование Роботов» (имитационноигровой этап - соревнование)- 2

**Учебный курс профильной подготовки для обучающихся 10-х классов с ориентацией на физико-математический и информационно-технологический профили (68 часов)**

### **Тематическое планирование**

- Знакомство с конструктором Lego
- Работа с интерактивным практикумом
- Настройка для работы среды ROBOLAB
- Основы программирования в ROBOLAB
- Программирование в режиме управления
- Программирование в режиме конструирования
- Помощник диск-жокея
- «Автомобиль»
- «Игровой автомат»
- Рисующие роботы
- Сборка модели
- Написание процедуры управления
- Программирование в режиме исследователь

### **Проекты**

- Проект «Светофор»
- Проект «Шлагбаум»
- Проект «РОБОКРОСС»
- Проект «Робо-гонки»
- **Проект «Роботы, следующие заданной** траектории»
- Проект «Роботы искатели»
- Проект траектории «Перекрестки»
- Проект «Штрих-код»
- Проект «Шагающие роботы»
- Проект «Сумо»

### **Демонстрация лаборатории Робототехники**